Linked Lists

# Command Line Argument

#### Parameter List in Main

- Sometime additional information (switch) may have to be supplied to program.
- Eg. ls -l uses parameter l for changing its default behavior.
- Similarly, ls -l remind.c: uses parameters l and reminder.c to change its default behavior.
- To access command line information in function main two parameters are added: int main(int argc, char \*argv[])
- argc: argument count.
- argy $[0]$ : is the name of the program
- $argv[1]$  ...  $arg[argc-1]$ : are different switches to program.

**L**<br>Dynamic Allocation

Linked Lists

# Command Line Argument

#### Parameter List in Main

- For eg., Is -I reminder.c, has argument count 3.
- argv[0] points to string ls
- argv $[1]$  points to string -l
- argv[2] points to string remind.c
- argv[3] is NULL

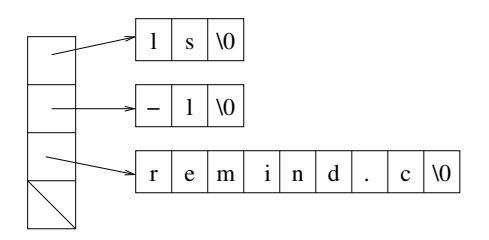

Linked Lists

## Command Line Argument

```
\#include \ltstdio.h>\#include \ltstring.h>
#define NPLANETS 9
int main(int argc, char * argv[]) {
    char * planets [] = {" Mercury", "Venus", "Earth",
                         "Mars", "Jupiter", "Saturn",
                         " Uranus", " Neptune", " Pluto" };
    int i, j;
    /*** Remaining part of the code ***/
}
```
Linked Lists

## Command Line Argument

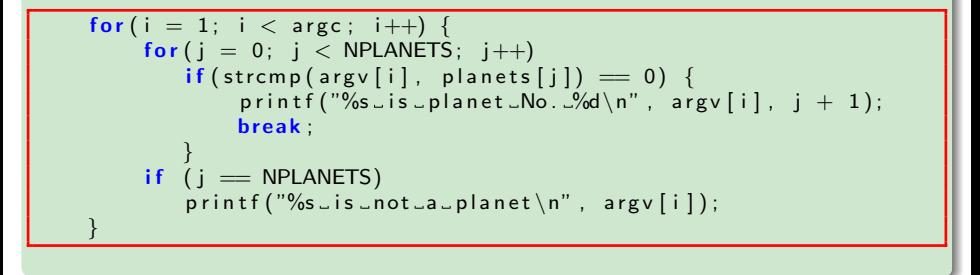

#### Streams

- **Stream:** any source of input or any destination for output.
- So far only one stream was used for each, namely, **keyboard** for all input, and **screen** for output.
- Programs may need additional streams often represented by files stored in HDD, CD/DVD, etc.
- Also represented by network ports, printer etc which don't store files.
- Let us talk about files (which alternate for streams) only.
- Functions in **stdio.h** work equally well for any stream not just files.

#### File Pointers

- Accessing a stream is done through a file pointer.
- $\bullet$  Its type is FILE  $*$  which is declared in stdio.h
- Certain streams are represented by file pointers with standard names.
- For other file pointers should be declared: FILE  $*fp1, *fp2;$
- Standard file pointers are stdin, stdout, stderr
- We neither have to open nor have to close these pointers.

#### Parameter List in Main

- Standard streams can be redirected to get these represented by files associated with other devices.
- Input redirection forces the input to be read from a file.
- Similarly output redirection forces the output to be sent to file.

#### Example

For example,  $program < in.dat$   $>$ out.dat takes input from in.dat and throws output to out.dat

Linked Lists

# Handling Text Files in C

#### Text Files

- $\bullet$   $\lt$  stdio.h  $\gt$  supports both binary and text files.
- **•** Text files have following characteristics:
	- Divided into lines, each terminated by a linefeed character.
	- May contain a special EOF (CTRL-Z), but this not required in Linux.
- Binary files do not have EOL or EOF, all bytes are treated equally.
- $\bullet$  Bytes will be reversed in m/c that store data in little endian order.
- When program reads/write data from/to a file, we need to take into account whether it is a binary/text file.

#### Need for Binary File

- A program that displays content of a file onto screen will use a text file.
- But a file copying program can not assume file to be copied as a text file, because on encountering EOF rest of the file will be ignored.
- **EOF** may be just a valid item in the file being copied.
- So it is safer to assume file to be a binary file.

Linked Lists

# Handling Text Files in C

### File Operations

- Opening a file: fopen("File Name", "mode");
	- fopen: returns a file pointer which must be saved for further operations (read/write).
	- File Name: could be complete with full/relative path.
	- Mode: read  $("r")$  or write  $("w")$  or read/write  $("rw")$ .
- Closing a file: fclose (fileptr); where fileptr is obtained from an fopen or freopen.

Linked Lists

## Handling Text Files in C

#### **Modes**

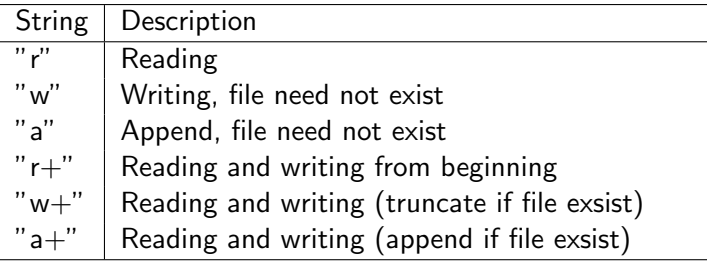

**L**<br>Dynamic Allocation

Linked Lists

## Handling Text Files in C

#### Modes for Binary Files

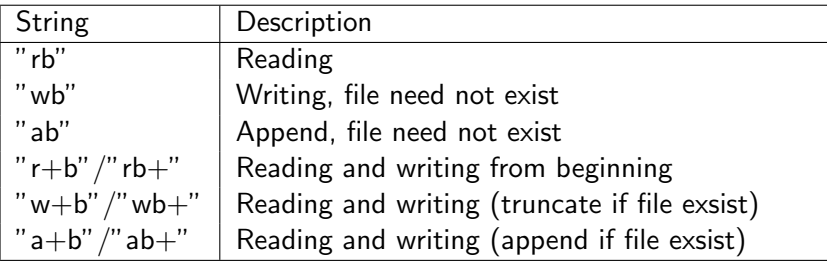

Linked Lists

## Handling Text Files in C

```
\#include \ltstdio.h>
\#include \ltstdlib.h>#define FILE_NAME " example.dat"
int main() {
     FILE *fptr; // Declare a file pointer
     fptr = fopen (FILE_NAME, "r"); // Save the file pointer
     if (fptr = NULL) {
          print f('Can not <i>open</i> <math>\sqrt{0} s \nightharpoonup n</math>'' , <math>FILE\_NAME</math> );exit (EXIT_FAILURE);
     }
     ' ' '
  \textsf{L}_\textsf{L} fclose (fptr); \textsf{L}/\textsf{L}_\textsf{L} Close \textsf{L} the \textsf{L} file
}
```
#### Attaching a File to an Open Stream

- **freopen** attaches a different file to a stream that is already open.
- Most common use is to attach standard streams: stdin, stdout, stderr.
- Eg: freopen("myfile", "w", stdout); causes stdout to be represented by myfile.
- It closes any file previously associated with stdout then reopens the same by associating it with myfile.

Linked Lists

## Handling Text Files in C

```
|include \ltstdio.h>\#include \ltstdlib.h>int main(int argc, char *argv[]) {
    FILE * fp;if (\text{arg } c := 2) {
         print f('Using e: \text{conn\_open\_filename} \n;
         exit (EXIT_FAILURE);
     }
    if ((fp = fopen(argv[1], "r")) = NULL) {
         print f("%s\_can't\_be\_opened \n\,", arg v [1]);
         exit (EXIT_FAILURE);
     }
     printf ("%s_can_be_opened\n", argv [1]);
    fclose(fp);}
```
Linked Lists

## Advanced File Operations

```
\#include \ltstdio.h>\#include \ltstdlib.h >
int main (int argc, char *argv []) {
    FILE * fpsrc, * fpdest;
    char ch:
        /*** Code for errors in arguments/opening ***/
    while ((ch = getc (fpsrc)) := EOF)putc(ch, fpdest);fclose(fndest);fclose(fpsrc);}
```
Linked Lists

## Advanced File Operations

```
if (argc != 3) {
     fprint(f (stder, "Usage: \text{``fcopy\_src\_dest \n''');exit (EXIT_FAILURE);
}
{\sf if}\; \; ( <code>f psrc = fopen(argv[1], "rb")) = NULL) \{</code>
     printf ("%s_can't_be_opened\n", argv [1]);
     exit (EXIT_FAILURE);
}
if ((\text{fpdest} = \text{fopen}(\text{argv}[2], "wb")) = \text{NULL})print f("%s\_can't\_be\_opened \n\,^n, argv [2]);exit (EXIT_FAILURE);
}
```